# XLA Memory Scheduler Background

Memory Scheduler

- tensorflow/compilers/xla/service/hlo\_memory\_scheduler.cc
- Generates 3 different schedules (dfs, list, postorder)
- Chooses schedule with the smallest (approximate) memory consumption
- Postprocessor (GPU only) tensorflow/compilers/xla/service/gpu/gpu\_hlo\_schedule.cc
  - Reorders instruction sequence
  - 3 categories of instructions:
    - EARLIEST (e.g. AllReduceStart or CustomCall with the EARLIEST attribute)
    - "Normal"
    - LATEST (e.g. AllReduceDone or CustomCall with the LATEST attribute)

# Existing Scheduler Postprocessor

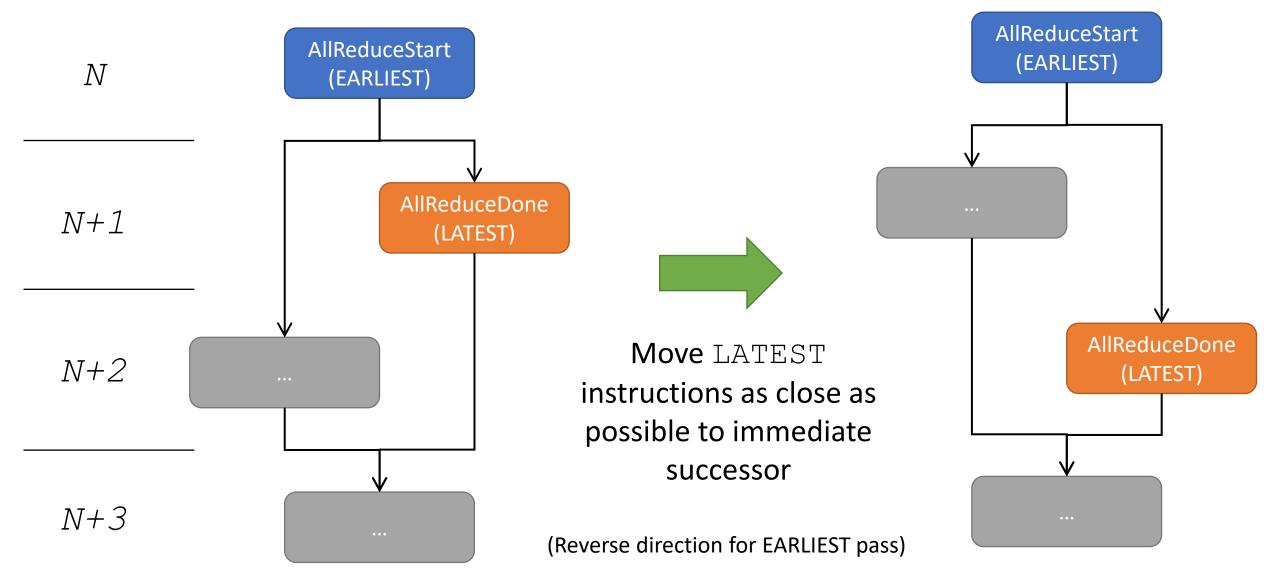

### Alternate Scheduler Postprocessor

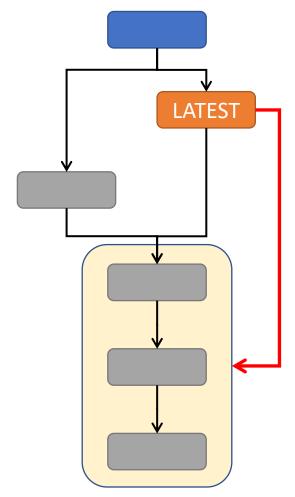

instructions together and schedule these as a group

"cluster" successor

- Moves other instructions (not just LATEST), but retains some of the relative ordering of the original schedule
- Increases the distance between the EARLIEST and LATEST instructions by (potentially) using instructions from other EARLIEST/LATEST pairs

Original Postprocessor | Modified

|              | start | done | distance | start | done | distance |
|--------------|-------|------|----------|-------|------|----------|
| all-reduce   | 1930  | 1965 | 35       | 1838  | 2815 | 977      |
| all-reduce.1 | 1958  | 2023 | 65       | 1949  | 4804 | 2855     |
| all-reduce.2 | 1959  | 1960 | 1        | 1959  | 2802 | 843      |
| all-reduce.3 | 6043  | 6044 | 1        | 1963  | 6064 | 4101     |

Example results for a JAX T5X network:

# Preliminary Results

original scheduler postprocessor - CUDA HW (0000:06:00.0 neelK., neel., neel., n > [All Streams] Original 24 streams hidden - + - CUDA HW (0000:07:00.0 neel., neelk., neelk., neel., neel., neel., neel., neel., neel., neel., neel., neel., neel., neel., neel., neel., neel., IAII Streams 20 streams hidden - + . vo... volta Modified ▼ CUDA HW (0000:06:00.0 ncclKernel A... ncclKe... nccl... nccl... nccl... nccl... nccl... ncci... ncciK... ncciK... ncci... ncci... ncci... ncci... ncci... ncci... ncci... ncci... ncci... ncci... ▶ [All Streams] neel... neel... neel... neelK 24 streams hidden - + CUDA HW (0000:07:00.0 nect... nectK. [All Streams] cc... necl... necl... 20 streams hidden - + V... VO..

Exposed communication with the

## Enabling the alternate scheduler in XLA

#### Option 1

- Flag for opt-in to alternate scheduler:
  - bool xla\_gpu\_enable\_alt\_sched\_postproc
- Allows experimentation and comparison with existing scheduler
- Can eventually make the alternate scheduler the default, replacing the existing one

### • Option 2

Replace the existing scheduling postprocessor